# Finanzenschulung

**FSR-Kom**

**Antragstellung**

**Abrechnung von Mittelfreigaben**

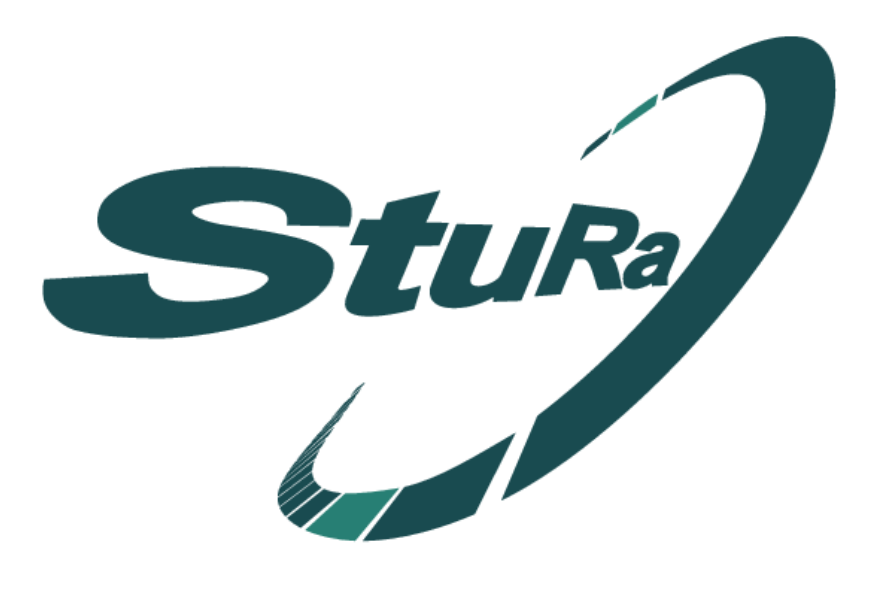

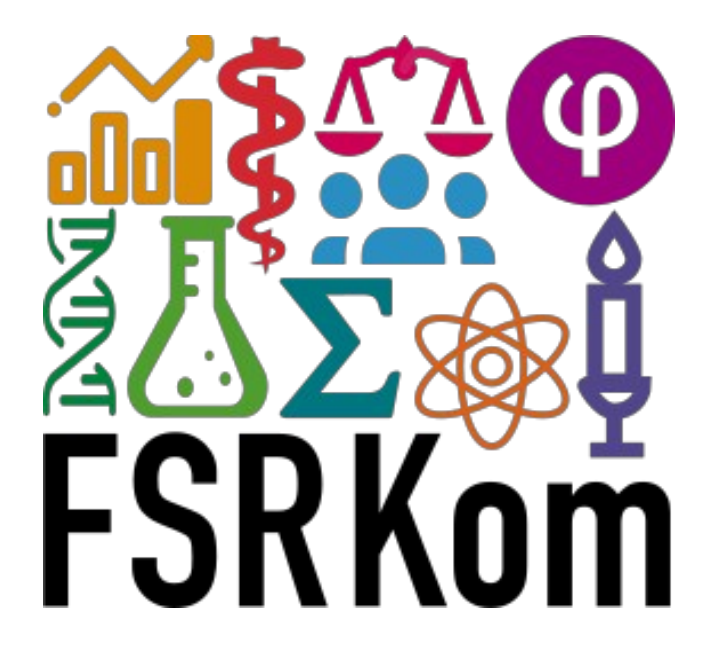

## Was ist die FSR-Kom?

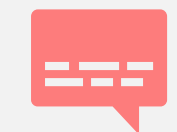

Ursprünglich kurz für: Fachschaftsräte-Kommunikation

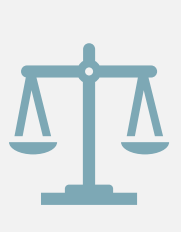

Die FSR-Kom vertritt alle Fachschaftsräte der FSU Jena und setzt sich zusammen aus jeweils einer Vertretung der jeweilig gewählten FachschaftsvertrerInnen.

(§39 Abs. 1, Satzung der Studierendenschaft)

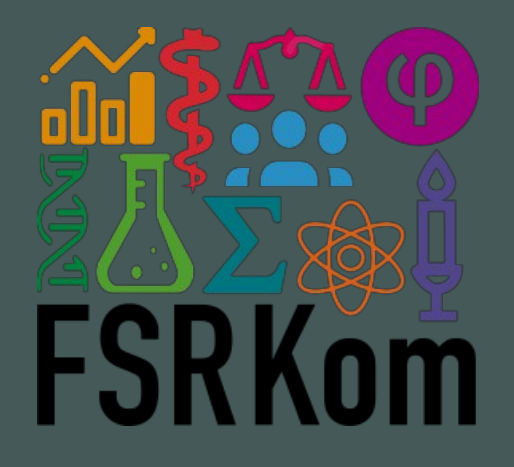

# Aufgaben

- Informationsaustausch und Zusammenarbeit zwischen den Fachschaftsräten (FSRen) und dem Studierendenrat (StuRa)
- Gemeinsame Entwicklung von Problemlösungsstrategien bzgl. Fachschaftsarbeit, insbesondere auch Weitergabe von Erfahrungen, die neuen FSR-Mitglieder eine ordentliche Fachschaftsarbeit ermöglicht
- Gegenseitige Unterstützung der Fachschaftsräte
- Planung und Durchführung gemeinsamer Projekte (§39 Abs. 2, Satzung der Studierendenschaft)
- Stellungnahmen zu Anträgen auf Mittelfreigaben aus dem 20-Cent-Topf

## Informationen zur FSR-Kom

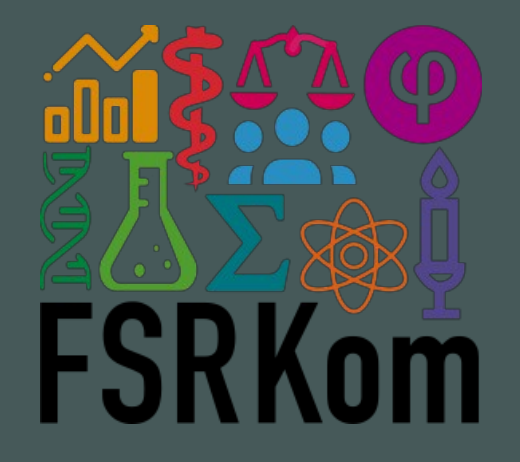

- Website: www.fsrkom.uni-jena.de
	- Protokolle
	- Anwesenheitsstatistik
	- Materialausleihe -> Inventardatenbank
	- Infomaterial
	- Geschäftsordnung
	- Links zu relevanten Ordnungen
- Kontakt: sprecher@fsrkom.uni-jena.de
- OwnCloud: www.cloud.fsrkom.uni-jena.de

# Anträge

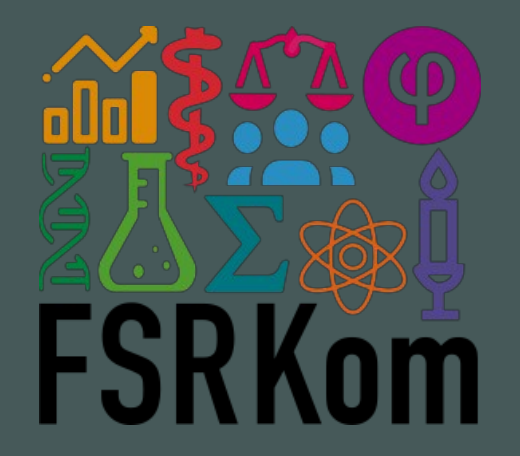

### Es gibt zwei Arten von Anträgen:

- 1. Anträge für Diskussionstops:
	- Einreichung per Mail an:
		- sprecher@fsrkom.uni-jena.de
	- Inhalt:
		- Beschreibungstext
		- Ggf. Beschlusstext
- 2. Anträge auf Mittelfreigabe aus dem 20-Cent-Topf

- Können nur von Fachschaftsräten auf Beschluss der Fachschaftsräte gestellt werden.
- Aufbau:
	- 1. Formular: Mittelfreigabe / Finanzantrag
	- 2. Beschreibung des Antrags mit Finanzplan oder Kostenaufstellung, ggf. mit Angeboten
	- 3. Beschlussprotokoll Antrag
- Einreichung:
	- Per Mail jeweils an:
		- sprecher@fsrkom.uni-jenade
		- mittelfreigabe@stura.uni-jena.de

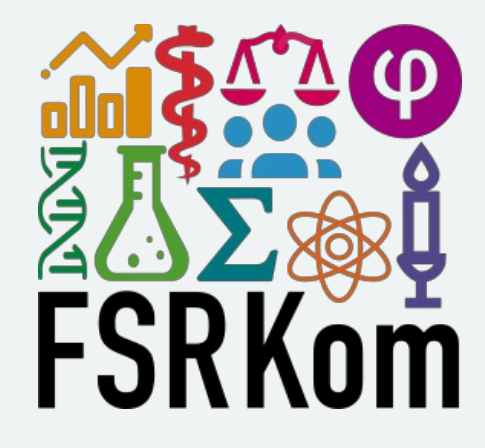

- Bedingungen für das Stellen eines Antrags auf Mittelfreigabe aus dem 20- Cent-Topf:
	- Es wurde mindestens eine delegierte Person für die FSR-Kom gewählt:
		- Jeder Fachschaftsrat wählt mindestens eine Delegierte oder einen Delegierten mit Antrags- und Rederecht (FSR-Kom Geschäftsordnung §3 Abs. 2 Satz 1)
	- Es liegt eine aktuelle und vollständige Ausleihliste vor.
		- Anträge gem. §2 Abs 2 lit h dieser Ordnung werden nun behandelt, wenn der zuständigen Stelle des Studierendenrates eine aktuelle Ausleihliste des antragstellenden Fachschaftsrates vorliegt. Die Ausleihliste muss alle Gegenstände enthalten, die mit Mitteln aus dem 20-Cent-Topf angeschafft worden sind. Zusätzlich muss die Ausleihliste verleihbare Gegenstände aus dem FSR-Inventar beinhalten. Zu Beginn einer neuen Amtszeit muss eine aktualisierte Version der Ausleihliste bei der zuständigen Stelle des StuRa eingereicht werden (FSR-Kom Geschäftsordnung §3 Abs. 4)

#### **-> die zuständige Stelle ist die FSR-Kom!**

• Der Fachschaftsrat hat beschlossen einen Antrag auf Mittelfreigabe zu stellen.

## Anträge auf Mittelfreigaben – Formular Mittelfreigabe

- Formular für Finanzanträge / Mittelfreigaben findet sich auf der StuRa-Webseite
- Die grün markierten Felder ausfüllen durch die Person, die den Antrag stellvertretend für den Fachschaftsrat stellt.
	- Keine persönlichen Daten angeben!
	- Datum und Unterschrift nicht vergessen!
- Die rot markierten Felder werden von den finanzverantwortlichen Personen des StuRas ausgefüllt.

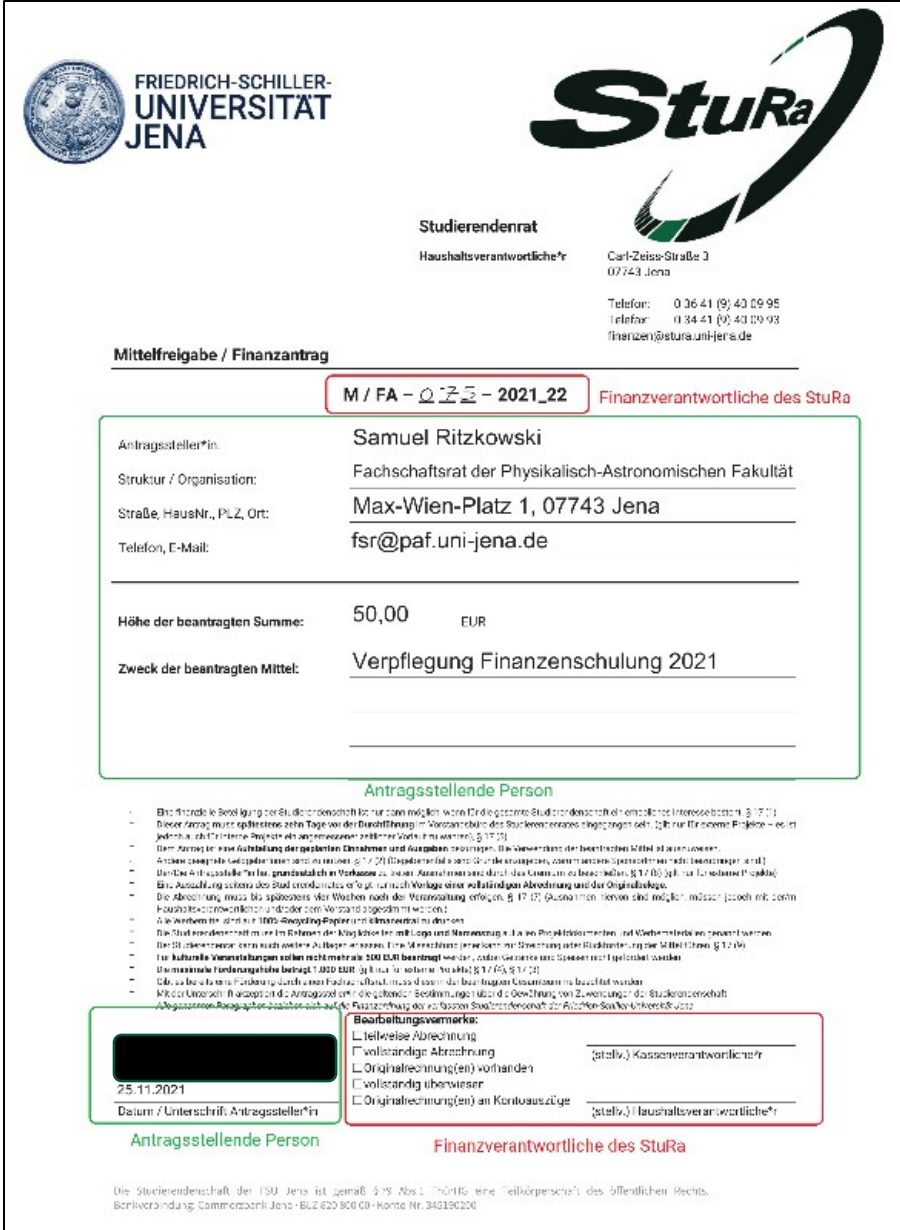

## Beschreibung, Finanzplan & Angebote

#### **Beschreibung des Antrags:**

- Darin muss enthalten sein:
	- Genaue Bezeichnung des Gegenstands / der Veranstaltung
	- Wann? Wo? Wer? (falls nötig)
	- Preis
- Des Weiteren sollte enthalten sein:
	- Nutzen für die gesamte Studierendenschaft
	- Oder Kernaufgaben der Fachschafts etc.

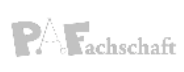

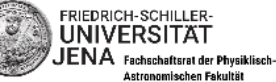

Unwerstellters Tachscheibest Mei-Wereffstell 17701 Jen FSR-Kom Carl-Zoice-Straße 3 07743 Jena

Max Wien-Platz 1 07743 Jena in leferer 10:36:41.0-4.093 E-Mail: fs:@paf.un-jena.de

Samuel Ritzkowski **ESP-Kam Beleziates** 

Tena den 25. August 2021

Antrag auf Unterstützung der Klausurtagung des Fachschaftsrats der Physiklisch-Astronomischen Fakultät

Sehr geehrte Mitglieder der FSR-Kom.

hiermit beantragt der Fachschaftsrat der Physikalisch-Astronomischen Fakultät 400 € für die Durchführung einer Klausurtagung für die FSR-Mitglieder und den erweiterten FSR.

Ziel der Klausurtagung wird es sein, die vielen neuen Mitglieder in den Fachschaftsrat zu integrieren, alle Teilnehmenden auf den gleiche Wissenstand zu bringen und die strategischen Ziele und Proiekte für die kommende Amtszeit festzulegen und diese anzugehen. Eingerahmt wird diese Arbeit von Teambuilding-Maßnahmen um eine bestmögliche Zusammenarbeit im neuen FSR zu ermöglichen und mögliche Konflikte gar nicht erst entstehen zu lassen.

Im Rahmen der Klausurtagung ist es möglich viele wichtige Themen zu bearbeiten, die bei der alltäglichen fakultätsinternen Vertretung unserer Studierenden nicht ausreichend intensiv behandelt werden können bzw. aufgeschoben werden. Hierbei haben wir auf unserer letzten Klausurtagung, welche 2019 stattgefunden hat, sehr gute Erfahrungen gesammelt. Dabei haben wir z.B. unser Handbuch komplett überarbeitet, die Sortierung unserer Daten in der OwnCloud neu strukturiert, neue Vorlagen für FSR-Briefe und Protokolle erstellt und uns über verschiedene Probleme bei unseren Praktika ausgetauscht und Lösungsvorschlage erarbeitet - um hier ein paar beispielhafte Themen zu nennen. Die Themen werden dabei teilweise im Plenum und teilweise in kleinen Arbeitsgruppen aufgegriffen, ausgearbeitet und ein Vorgehensplan erstellt. Dabei sollen die Themen so weit wie möglich abgeschlossen werden, damit anschließend nach der Klausurtagung nur noch finale Arbeiten strukturiert und zügig umgesetzt werden müssen.

Als Unterkunft ist das Haus Rosenbaum<sup>1</sup>, das vom Studierendenwerk betrieben wird und am Rande des Thüringer Schiefergebirges liegt, geplant. Bei der Wahl der Unterkunft war es uns wichtig, ein Haus zuwählen, das in der Nähe von Jena liegt, da wir keine Zeit für eine lange Anreise verschwenden wollen. Um unser Material effektiv dorthin transportieren zu können werden wir kombiniert mit Auto und Zuganreisen, um eine möglichst gute Kombination aus günstiger, effektiver und umweltschonender Fahrt zu erreichen.

<sup>1</sup>Webseite des Haus Rosenbaum: https://www.stw-thueringen.de/begegnungsstaette

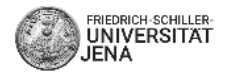

Um den Eigenanteil der, aktuell geplanten, 11 Teilnehmenden möglichst gering zu halten möchten wir die finanzielle Unterstützung der FSR-Kom in Anspruch nehmen. Aus vergangen Anträgen haben wir die Meinung aufgefasst, dass das Gremium solchen Anträgen zur besseren Zusammenarbeit und Effizienzsteigerung innerhalb der Fachschaft sehr positiv gegenüber eingestellt ist. Den entsprechenden Finanzplan, die Angebote für ein Fahrzeug und unser Beschlussprotokoll für diesen Antrag findet ihr auf den nächsten Seiten.

Mit freundlichen Grüßen

## Beschreibung, Finanzplan & Angebote

### **Finanzplan:**

- FSR-Kom-Anteil klar kennzeichnen
- Summe der Einnahmen muss gleich Summe der Ausgaben sein!

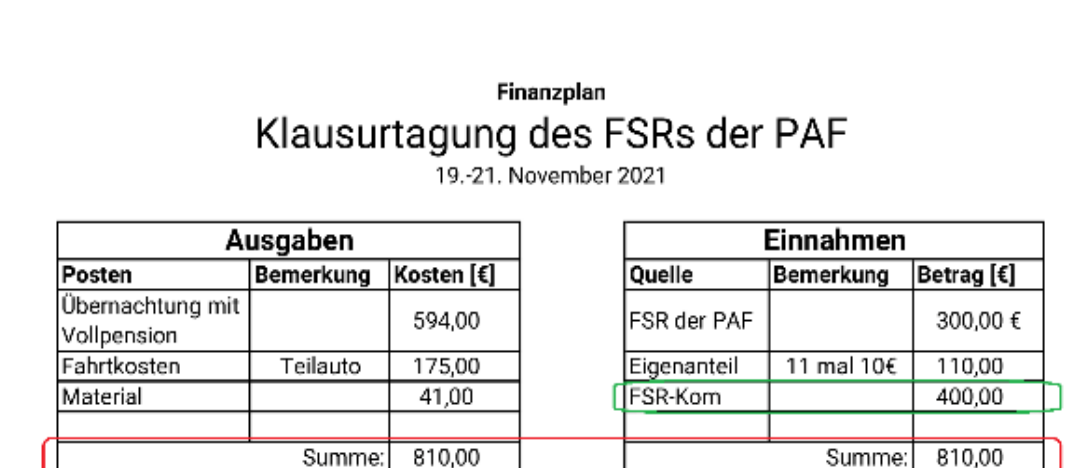

## Beschreibung, Finanzplan & Angebote

#### **Angebote:**

- Sobald ein Posten über 100 Euro kostet, müssen 3 gleichwertige Angebote vorgelegt werden
- Idealerweise als Bilder, die auf A4-Seiten in die PDF eingebunden sind; Ansonsten in PDF gedruckt – Werbung/Bewertungen weglassen
- Bemerkungen:
	- Z.B bei Fahrten sollte man verschiedene Verkehrsmittel vergleichen: Auto, Zug, ….
	- Es müssen nicht die günstigsten Angebote gewählt werden. Ausführliche Begründung – am besten im Text – angeben, warum ein anderes Angebot gewählt wird.
	- Mehrere Angebote lohnen sich auch bei günstigeren Posten, um auf die Anforderungen anderer Fachschaften eingehen zu können.

 $\times$ Beginn: (前 Fr. 19.11.2021 (4) 11:00 Ende: 同 Mo, 22.11.2021 (4) 11:00  $\rightarrow$  Zur Buchung Preiskalkulator: Strecke: 425 km 72.00 € Zeitpreis: Kilometerpreis: 98.66€ Gesamtoreis: 2 170.66 € Angebot 1: Teilauto über www.teilauto.net

Angebote Fahrzeug

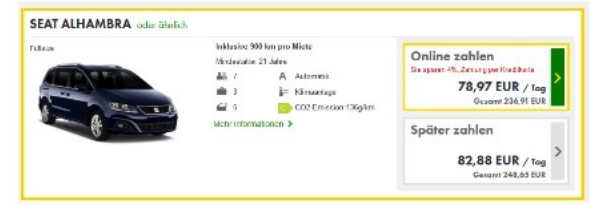

Angebot 2: Europcar über www.europcar.de/de-de

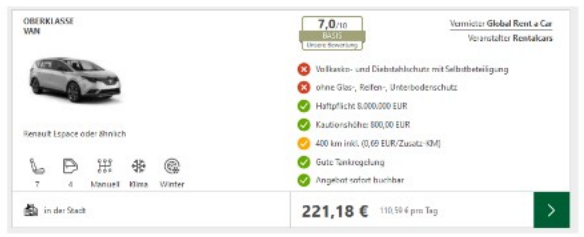

Angebot 3: Global Rent a Car über www.billiger-mietwagen.de/

Bemerkung: Bei den Angeboten 2 und 3 kommen noch die Kosten für Sprit hinzu. Da die Angebote aber schon ohne diesen Betrag teurer als das Angebot von Teilauto inklusive Sprit und Kilometerpauschale sind, lassen wir diese hier weg.

## Protokoll mit Beschluss

### **Beschlussprotokoll:**

- Dieses muss enthalten:
	- Datum der Sitzung
	- Abstimmungsergebnis
	- Titel des FSR-Kom-Antrags
- Der Beschluss des Antrags ist notwendig da laut der Finanzordnung des StuRa nur die Fachschaftsräte Anträge auf Mittelfreigaben aus dem 20-Cent-Topf stellen dürfen (StuRa FinO §19 Abs. 8 Satz 1).

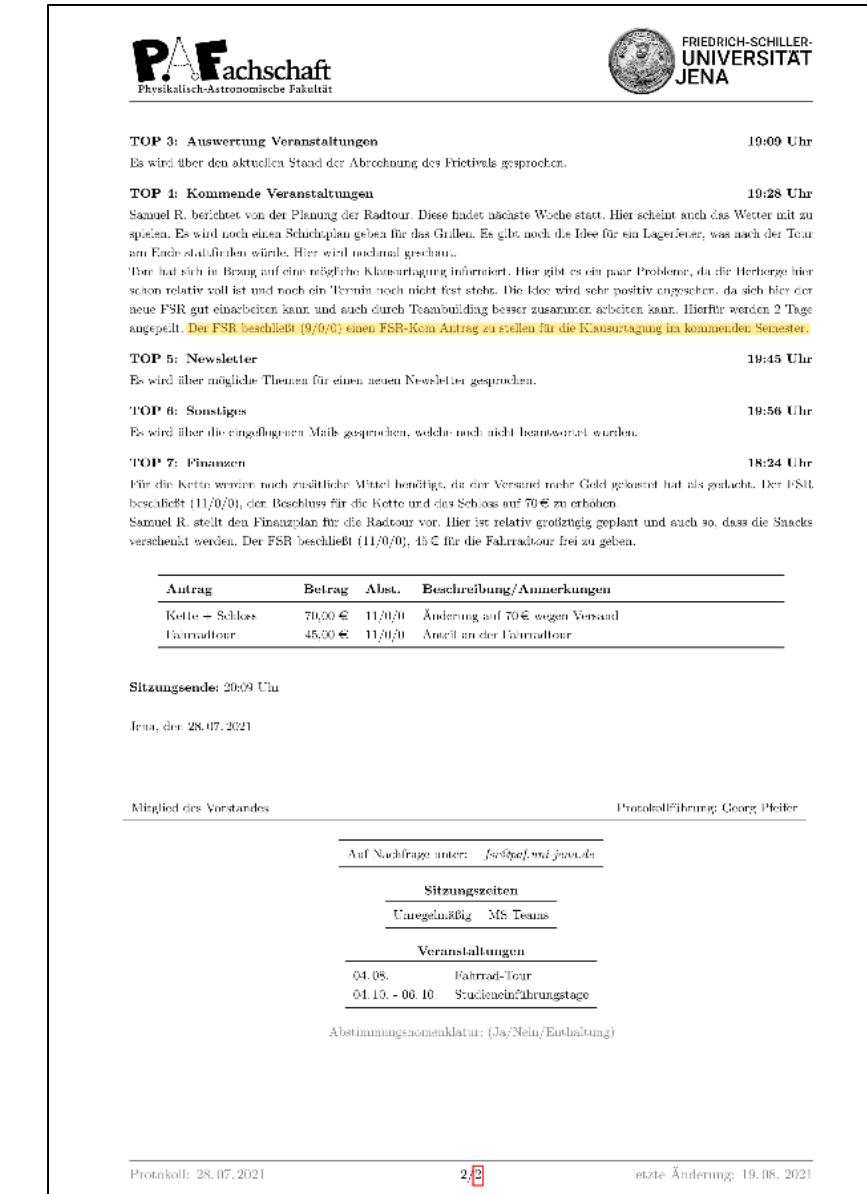

neue FSR gut einarbeiten kann und auch durch Teambuilding besser zusammen arbeiten kann. Hierfür werden 2 Tage angepeilt. Der FSR beschließt  $(9/0/0)$  einen FSR-Kom Antrag zu stellen für die Klausurtagung im kommenden Semester.

Zusammenfassung

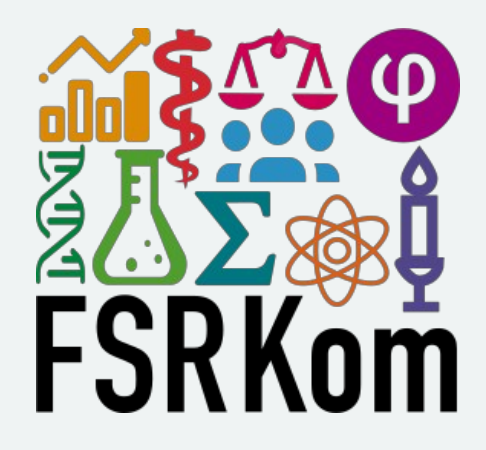

- Vorab prüfen, ob in dieser Amtszeit bereits eine aktuelle Ausleihliste eingereicht wurde.
- Aufbau:
	- Formular: Mittelfreigabe / Finanzenantrag
	- Beschreibung des Antrags mit Finanzplan oder Kostenaufstellung ggf. mit Angeboten
	- Beschlussprotokoll Antrag
	- => Als PDF in eine (!) Datei zusammenfügen!
- Abgabe:
	- Per Mail an:
		- sprecher@fsrkom.uni-jena.de
		- mittelfreigabe@stura.uni-jena.de
	- Betreff: FSR-Kom-Antrag <Antragsinhalt>, <Fachschaftsrat>
	- Bis zum 8. Tag vor der Sitzung einreichen (ansonsten Dringlichkeitsantrag)

## Abrechnung von Mittelfreigaben

**Wichtig: Mit einer positiven Stellungnahme der FSR-Kom sind die Mittel noch nicht freigegeben!** 

## Abrechnung von Mittelfreigaben im Zahlungssystem

#### **Ablauf der Abrechnung**

- 1. Der Betrag wird vom FSR-Budget an die Person, die diesen ausgelegt hat, überwiesen.
	- Projektbezeichnung = Titel FSR-Kom Antrag
	- Immer die Mittelfreigaben-Nummer (kurz M-Nummer) im Feld "Mittelfreigabe / Finanzantrag" eintragen! Diese hat die Form: M-XXX-20YY\_YY
	- "Beschlussdatum" ist NICHT Datum der FSR-Kom-, Sondern der StuRa- oder Vorstandssitzung!
	- Bei mehreren Personen für ieden einen einzelnen Zahlungsauftrag erstellen
- 2. Aus dem 20-Cent-Topf wird der GESAMTbetrag an das FSR-Budget umgebucht. Hierzu wird ein zweiter ZA im Zahlungssystem (mit dem FSR als Empfänger) ausgelöst. **"Umbuchung vom FSR-Kom Konto auf FSR-Konto?"** anklicken.

#### Neuer Zahlungsauftrag

ALLGEMEIN

Dem Online Zahlungsauftrag muss ein Scan aller Belege beigefügt werden!

Bei Fragen zum Ausfüllen dieses Formulars, kontaktiere bitte die Finanzverantwortlichen des StuRas: fsr-finanzen@stura.uni-jena.de (zuständig für FSRe) oder finanzen@stura.uni-jena.de (zuständig für Referate)

Bitte beachte, dass bei FSR-Kom Mittelfreigaben (mindestens) 2 Zahlungsaufträge benötigt werden: Einmal die Zahlungen vom FSR-Konto an Privatpersonen und einmal der Umbuchungsauftrag vom FSR-Kom Konto auf das FSR-Konto. Bei letztem aktiviere bitte die Option "Umbuchung vom FSR-Kom Konto auf FSR-Konto?".

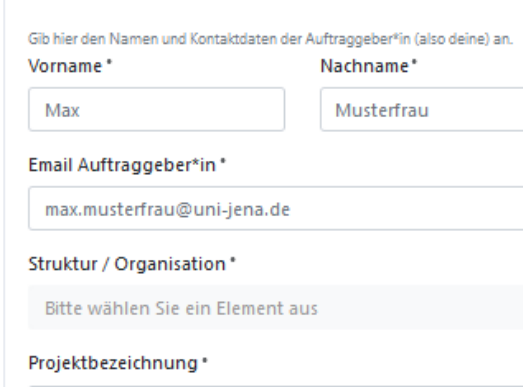

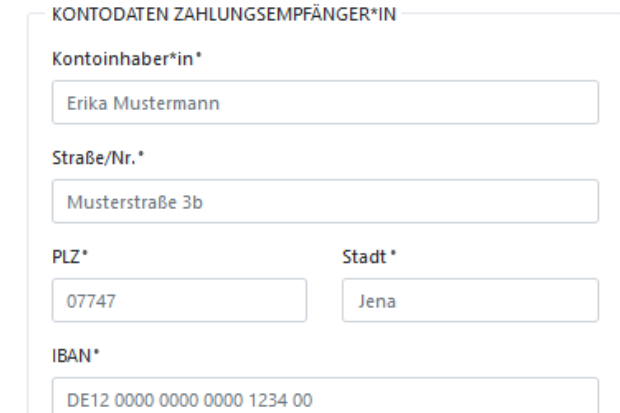

Der Projektname erscheint im Verwendungszweck. Wenn du eine Rechnungsnummer o.Ä. hast, trage sie hier ein.

#### Betrag<sup>\*</sup>

47,43

€

#### Mittelfreigabe / Finanzantrag

#### M-075-2021 22

Nur notwendig für Referate und FSR-Kom Anträge.

■ Umbuchung vom FSR-Kom Konto auf FSR-Konto?